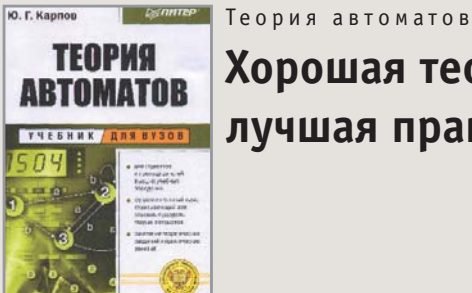

## Хорошая теория —

лучшая практика

Издательство «Питер» порадовало студентов технических вузов очередной хорошей книгой в наступающем году.

Это действительно самый настоящий учебник, с определениями, теоремами и доказательствами. Автор намекает на то, что учебник имеет практическую направленность, теоремы перемежаются примерами реальных задач, которые стоят перед конечными автоматами. При этом большая часть книги представляет классический сухой формализованный текст, который так тяжело читается и запоминается в последнюю ночь перед экзаменом. Да и как может быть иначе, если выходить за академические рамки нельзя и сам автор пишет, что «хорошая теория — лучшая практика»?

Тем не менее теория автоматов - одна из ключевых наук, которая должна быть в арсенале знаний любого инженера. Не только такие классические направления информатики. как проектирование систем логического управления, обработка текстов и построение компиляторов, базируются на теории автоматов. В последнее время интерес к конечным автоматам вырос благодаря новым применениям КА в области верификации систем взаимодействующих процессов, оптимизации логических программ и даже объектно-ориентированных программных систем.

Диапазон тем, рассмотренных в книге, достаточно широк: основы Булевой логики, пороговая логика, формальные модели, логическое программирование, графы переходов, формальные модели алгоритмов, языки программирования автоматов и неразрешимые алгоритмы.

Весь материал разбит на пять глав. В первой главе рассмотрены конечные функциональные преобразователи и основные теоремы Булевой алгебры. Далее следует введение в математическую логику и глава, посвященная конечным автоматам. В четвертой главе читатель узнает про существующие автоматные языки и грамматики. Последняя глава рассматривает машину Тьюринга, следующий класс вычислительных устройств, имеющий большую степень применимости, нежели конечные автоматы. В конце книги приведен довольно обширный для такой узкой науки список литературы, правда, большинство «великих» трудов было написано в 80-х годах прошлого столетия, но это не умаляет их достоинства. К сожалению, в книге нет ни предметного указателя, ни списка терминов.  $\blacksquare$ 

Теория автоматов Автор ► Карпов Ю. Г. Издательство ► СПб.: «Питер», 2002 Объем ► 224 стр. Серия ► «Учебник для вузов»

Цена 119 руб.

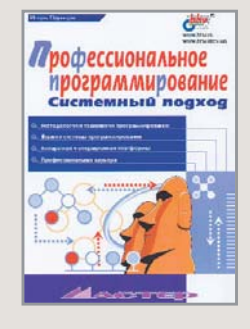

Профессиональное программирование. Системный подход

### Философия программирования

Статуи с острова Пасхи на обложке сразу настраивают на философский лад. Можно сказать, что эта книга наводит порядок в хаосе информации, хранящейся в памяти читателя. Автор старается как можно более объективно разложить по полочкам все в мире программирования.

Желательно подходить к чтению этой книги с некоторым багажом знаний, чтобы было чего упорядочивать. Но те, кто только собирается избрать путь программиста, тоже должны прочитать эту книгу, так они пойдут вперед самой короткой дорогой. Естественно, желательно время от времени перечитывать книгу, чтобы упорядочивать вновь появляющиеся знания, поэтому жалко, что она не издана в твердом переплете и на хорошей бумаге. Есть большая вероятность, что она истреплется быстрее, чем морально устареет.

Если вы специалист, то чтение этой книги доставит истинное удовольствие. Новичкам же придется довольно трудно, так как на них обрушится огромный поток новой информации. Изрядно помогают чтению добротная верстка, перекрестные ссылки и многочисленные эпиграфы, в которых автор выражает свое мнение по теме и помогает более глубоко смотреть на проблему, увязывая сугубо компьютерные знания с остальным миром.

В конце каждой главы дается обширный список полезной литературы, где более подробно раскрываются детали каждой затронутой темы. Таких метатем в книге восемь. Наиболее интересными широкому кругу читателей автор считает первую и последнюю главы («Профессионализм в программировании» и «Карьера в области информационных систем»). Остальные главы являются более специализированными и предлагаются к чтению по мере потребности. Это методологии программирования, технологии программирования, языки программирования, системы программирования, архитектурная платформа и операционная платформа. Можно, конечно, читать все главы подряд, но это не является обязательным. Что характерно, большое внимание уделяется разработкам отечественных специалистов в области программирования.

Мы рекомендуем прочитать эту книгу каждому причастному к области IT, так как самые современные технологии и проверенные временем методологии сплетаются в действительно единую систему и помогают лучше ориентироваться в современном мире IT.  $\blacksquare$ 

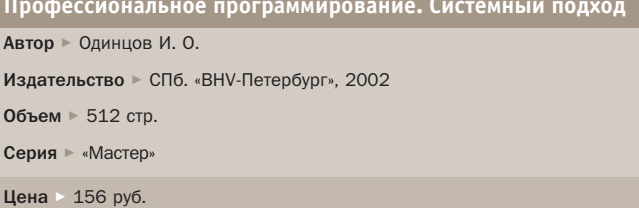

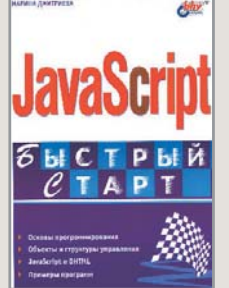

#### JavaScript

#### Это даже не растворимый кофе

Эта книга нестандартна с самого начала. Практически каждая книга о языке программирования начинается с уже традиционной первой программы «Hello, world!», но здесь первый листинг вычисляет абстрактную премию. И это еще не все! В первом же примере допущена ошибка, которая начинающих программистов может ввести в заблуждение. Приводится пример конкатенации двух строк «текущее» и «состояние», а результат получается «текущее состояние». Откуда взялся пробел — непонятно. В следующем примере допущена та же самая ошибка, но с другими параметрами.

Дальше - больше. Текст малосвязанный, а формулировки часто путаны, примеры кода удивляют своей топорностью и отсутствием стиля и элегантности. Если учиться программировать по этой книге, то потом срочно необходимо будет прочитать «Жемчужины программирования» и «Практику программирования» Кернигана, чтобы научиться писать программы так, как это принято во всем мире. После прочтения этого труда я понял еще одно отличие книг «для новичков» от книг «для профессионалов». Если в последнем случае для объяснения работы той или иной функции или особенности приводятся полезные примеры, то в первом случае - максимально бесполезные. Книга состоит из двух частей: «JavaScript и HTML» и «JavaScript и DHTML». На мой взгляд, разделение надуманное, но автор объясняет так, что в первой части находятся базовые средства работы с JavaScript, а если пользователь готов изучать дальше, то пусть читает вторую часть. Как мне кажется, понятия DHTML и JavaScript - вещи вообще неотделимые, и уж тем более не стоит их рассматривать в отрыве от CSS.

В книге вообще нет упоминания одной из самых сильных web-технологий - CSS. Многие, конечно, могут сказать, что эта книга для начинающих, а им необязательно знать такие «тонкости», но пусть люди, незнакомые с web-производством, лучше сразу начнут делать сайты «правильно». Тем более человек, задумавший сделать свою первую страничку в Интернете, скорее купит книгу, в заголовке которой будут стоять магические «HTML», нежели не совсем знакомый термин JavaScript.

Наш совет: ни в коем случае не покупать эту книгу, а выбрать что-нибудь более подходящее для изучения JavaScript, например Джерри Бранденбау «JavaScript: сборник рецептов» или книгу Родиона Костяева. ■ ■

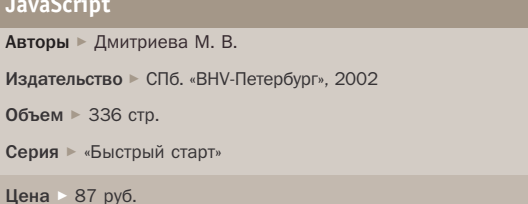

#### **САМОУЧИТЕЛЬ** Курс молодого бойца

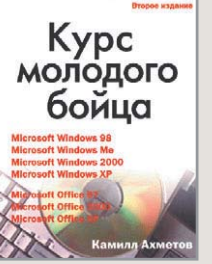

# Мы снова в армии

Первое издание «Курса молодого бойца» пользовалось в свое время достаточно большой популярностью. Те, кто хотел получить начальные сведения о том, что же такое компьютер, пользовались книгами двух авторов, Ахметова или Фигурнова, которых можно смело считать уже классиками в области популяризации компьютеров среди российских граждан. И вот выходит второе издание «Курса молодого бойца».

На этот раз Камилл Ахметов решил познакомить новичков не только с операционными системами Windows 98/ME/2000/XP, но и с Microsoft Office 97/2000/XP. Цель безусловно благая, и структура книги действительно делает знакомство с миром компьютера достаточно комфортным, тем более что автор не ограничивается только описанием операционных систем и офисных приложений, а начинает с основ.

Книга вполне логично начинается с того, что же такое, собственно, компьютер, затем уже следует рассказ об операционных системах и их развитии. А вот дальше, как мне кажется, логика несколько нарушается. Главы идут в следующем порядке: «Основы Windows», затем «Работа с документами», вторая часть книги полностью посвящена работе в Интернете, а третья — настройке Windows и обзору Windows ХР. Защита от компьютерных вирусов почему-то вынесена в приложение, как и новинки Office XP. К большим достоинствам книги можно отнести то, что она богато иллюстрирована и в ней содержится множество практических полезных советов. Уверен, что после ее прочтения пользователь уже не будет боятся того, что компьютер внезапно завис, и не сочтет это непоправимым бедствием. Однако хотелось бы, чтобы больше места было отведено работе с новыми операционными системами, поскольку они все активнее завоевывают рынок, и об их особенностях новичкам, на которых и рассчитана книга, необходимо знать в первую очередь.

В целом же у меня сложилось впечатление, что автор спешил выпустить второе издание, пока еще не угас интерес к новинке от Microsoft. Поэтому в книге наряду с конкретными примерами достаточно много объяснений общих вопросов. Хотя для новичка такой подход, может быть, и оправдан, ведь управление мышкой или перетаскивание файлов можно освоить и на Windows 98. •• • Обзор подготовили Дмитрий Марков

и Максим Макаренков

| Курс молодого бойца                             |
|-------------------------------------------------|
| Автор ► Камилл Ахметов                          |
| Издательство ► Москва. «Русская редакция», 2002 |
| Объем ► 400 стр.                                |
| Серия • «Самоучитель»                           |
| Цена 90 руб.                                    |